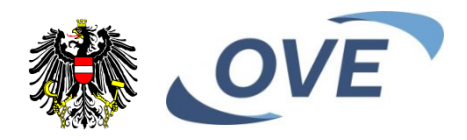

# **OVE CLC TS 50586**

 $\overline{\mathcal{L}}$ 

**Ausgabe: 2023-06-01** 

## **Open Smart Grid Protocol (OSGP)**

Open Smart Grid Protocol (OSGP)

Protocole ouvert pour Réseau Intelligent

**Medieninhaber und Hersteller:**  OVE Österreichischer Verband für Elektrotechnik

#### **Copyright © OVE – 2023.**

**Alle Rechte vorbehalten!** Nachdruck oder Vervielfältigung, Aufnahme auf oder in sonstige Medien oder Datenträger nur mit Zustimmung gestattet!

OVE Österreichischer Verband für Elektrotechnik Eschenbachgasse 9, 1010 Wien E-Mail: verkauf@ove.at Internet: http://www.ove.at Webshop: www.ove.at/webshop Tel.: +43 1 587 63 73

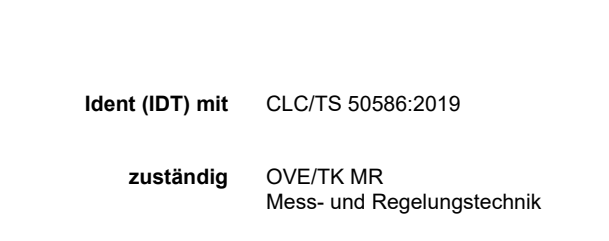

 **ICS** 33.200, 35.240.99, 91.140.50

#### **Nationales Vorwort**

Diese Technische Spezifikation CLC/TS 50586:2019 hat den Status einer nationalen elektrotechnischen Norm gemäß ETG 1992. Bei ihrer Anwendung ist dieses Nationale Vorwort zu berücksichtigen.

Für den Fall einer undatierten normativen Verweisung (Verweisung auf einen Standard ohne Angabe des Ausgabedatums und ohne Hinweis auf eine Abschnittsnummer, eine Tabelle, ein Bild usw.) bezieht sich die Verweisung auf die jeweils neueste Ausgabe dieses Standards.

Für den Fall einer datierten normativen Verweisung bezieht sich die Verweisung immer auf die in Bezug genommene Ausgabe des Standards.

Der Rechtsstatus dieser nationalen elektrotechnischen Norm ist den jeweils geltenden Verordnungen zum Elektrotechnikgesetz zu entnehmen.

Bei mittels Verordnungen zum Elektrotechnikgesetz verbindlich erklärten rein österreichischen elektrotechnischen Normen ist zu beachten:

- Hinweise auf Veröffentlichungen beziehen sich, sofern nicht anders angegeben, auf den Stand zum Zeitpunkt der Herausgabe dieser rein österreichischen elektrotechnischen Norm. Zum Zeitpunkt der Anwendung dieser rein österreichischen elektrotechnischen Norm ist der durch die Verordnungen zum Elektrotechnikgesetz oder gegebenenfalls auf andere Weise festgelegte aktuelle Stand zu berücksichtigen.
- Informative Anhänge und Fußnoten sowie normative Verweise und Hinweise auf Fundstellen in anderen, nicht verbindlichen Texten werden von der Verbindlicherklärung nicht erfasst.

Europäische Normen (EN) von CENELEC werden gemäß den CENELEC-Regeln durch Veröffentlichung eines identen Titels und Textes in das Gesamtwerk der nationalen elektrotechnischen Normen übernommen, wobei der Nummerierung der Zusatz OVE vorangestellt wird.

# TECHNISCHE SPEZIFIKATION TECHNICAL SPECIFICATION SPÉCIFICATION TECHNIQUE

November 2019

**CLC/TS 50586** 

ICS 33.200; 35.240.99; 91.140.50

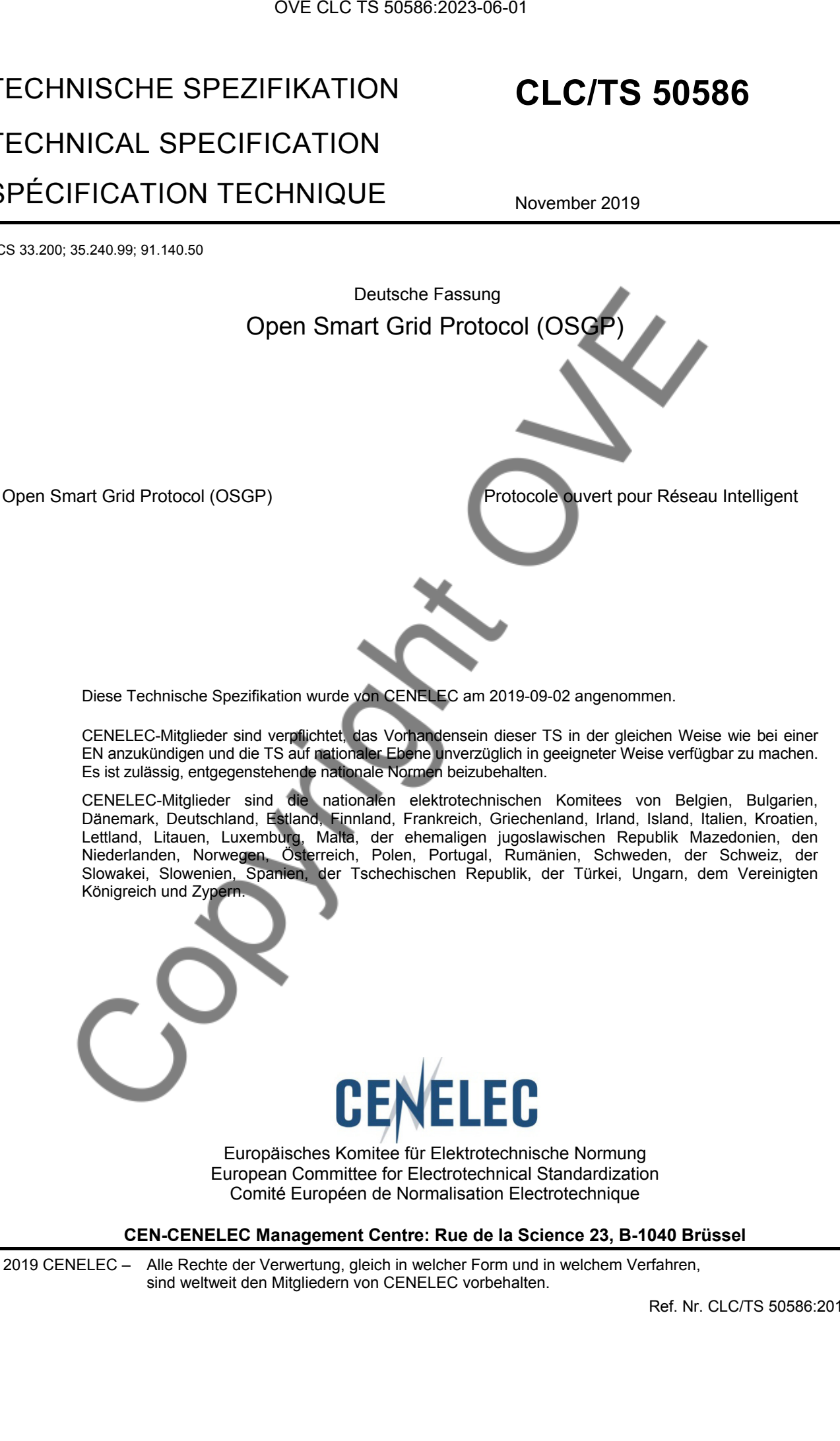

Diese Technische Spezifikation wurde von CENELEC am 2019-09-02 angenommen.

CENELEC-Mitglieder sind verpflichtet, das Vorhandensein dieser TS in der gleichen Weise wie bei einer EN anzukündigen und die TS auf nationaler Ebene unverzüglich in geeigneter Weise verfügbar zu machen. Es ist zulässig, entgegenstehende nationale Normen beizubehalten.

CENELEC-Mitglieder sind die nationalen elektrotechnischen Komitees von Belgien, Bulgarien, Dänemark, Deutschland, Estland, Finnland, Frankreich, Griechenland, Irland, Island, Italien, Kroatien, Lettland, Litauen, Luxemburg, Malta, der ehemaligen jugoslawischen Republik Mazedonien, den Niederlanden, Norwegen, Österreich, Polen, Portugal, Rumänien, Schweden, der Schweiz, der Slowakei, Slowenien, Spanien, der Tschechischen Republik, der Türkei, Ungarn, dem Vereinigten Königreich und Zypern.

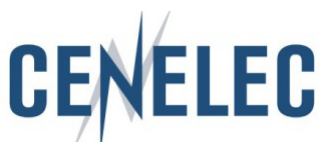

Europäisches Komitee für Elektrotechnische Normung European Committee for Electrotechnical Standardization Comité Européen de Normalisation Electrotechnique

**CEN-CENELEC Management Centre: Rue de la Science 23, B-1040 Brüssel** 

© 2019 CENELEC – Alle Rechte der Verwertung, gleich in welcher Form und in welchem Verfahren, sind weltweit den Mitgliedern von CENELEC vorbehalten.

Ref. Nr. CLC/TS 50586:2019 D

#### Inhalt

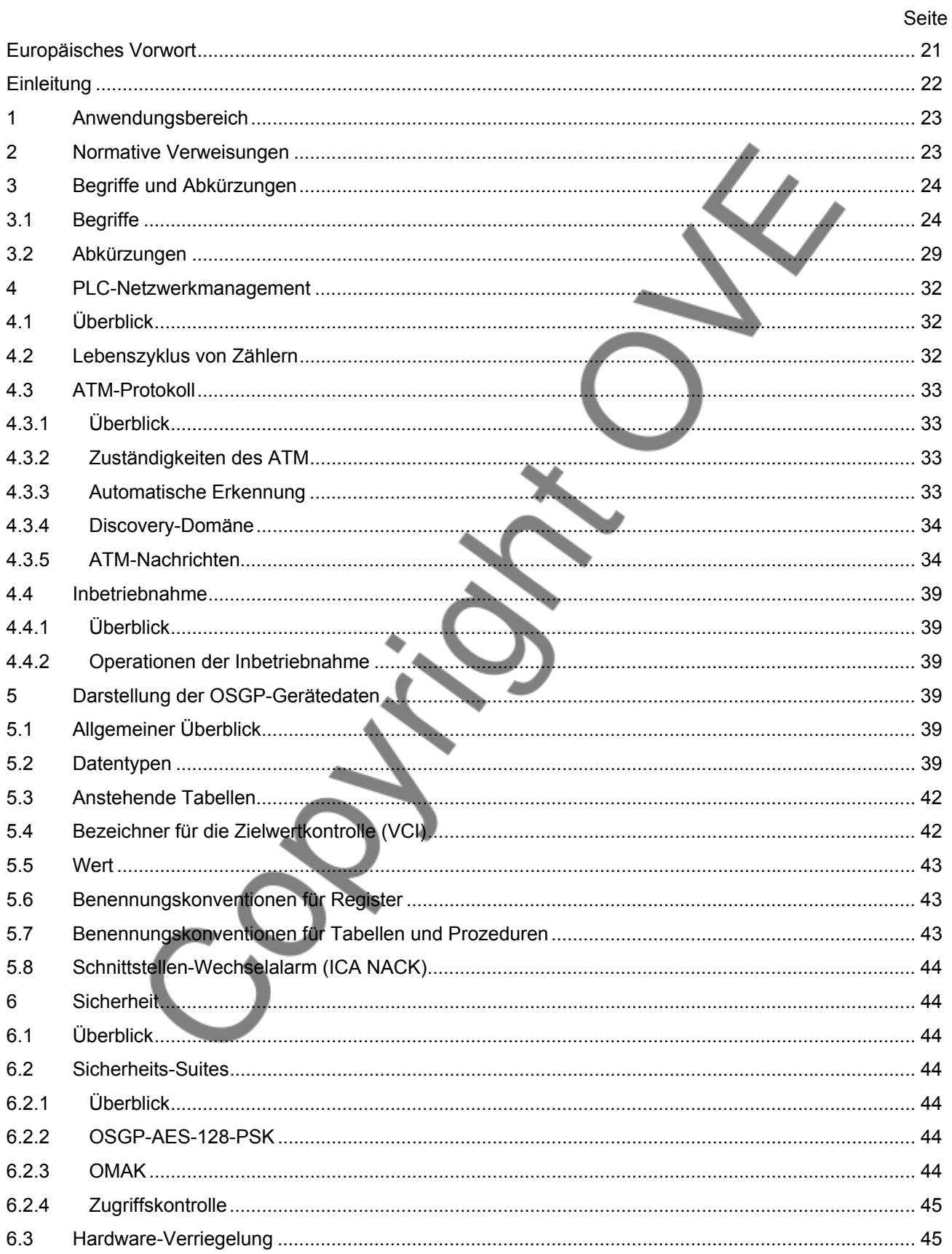

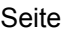

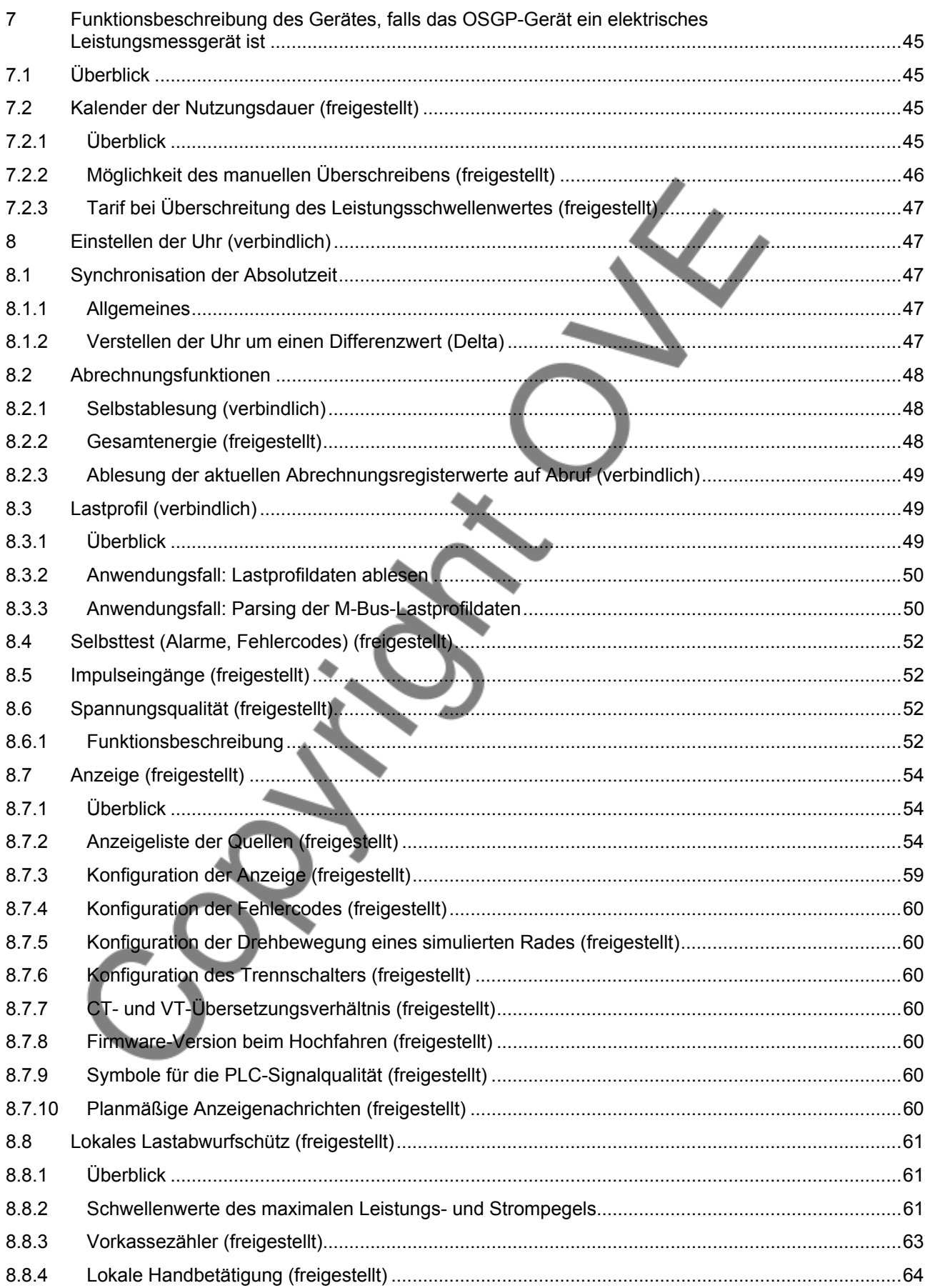

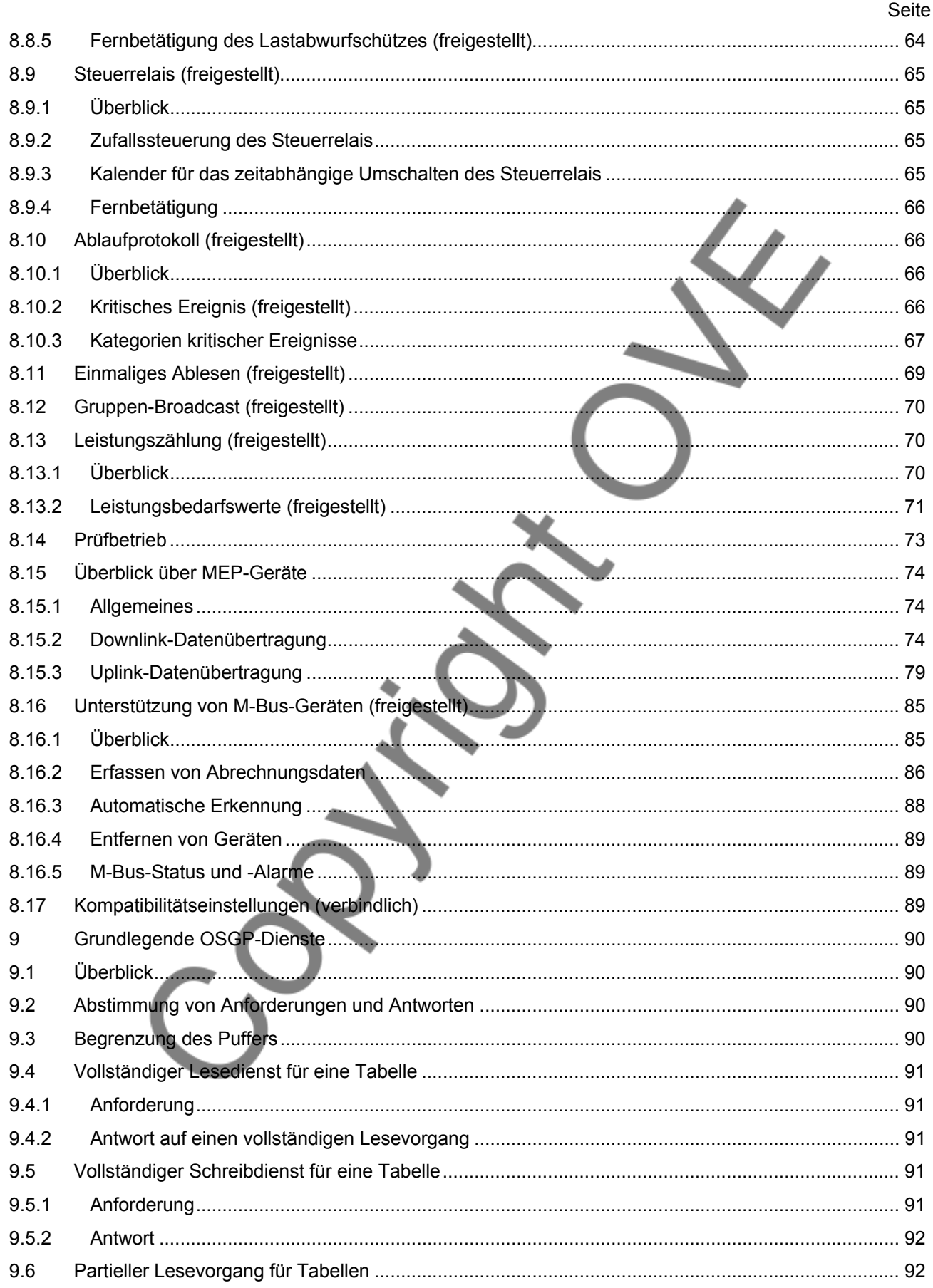

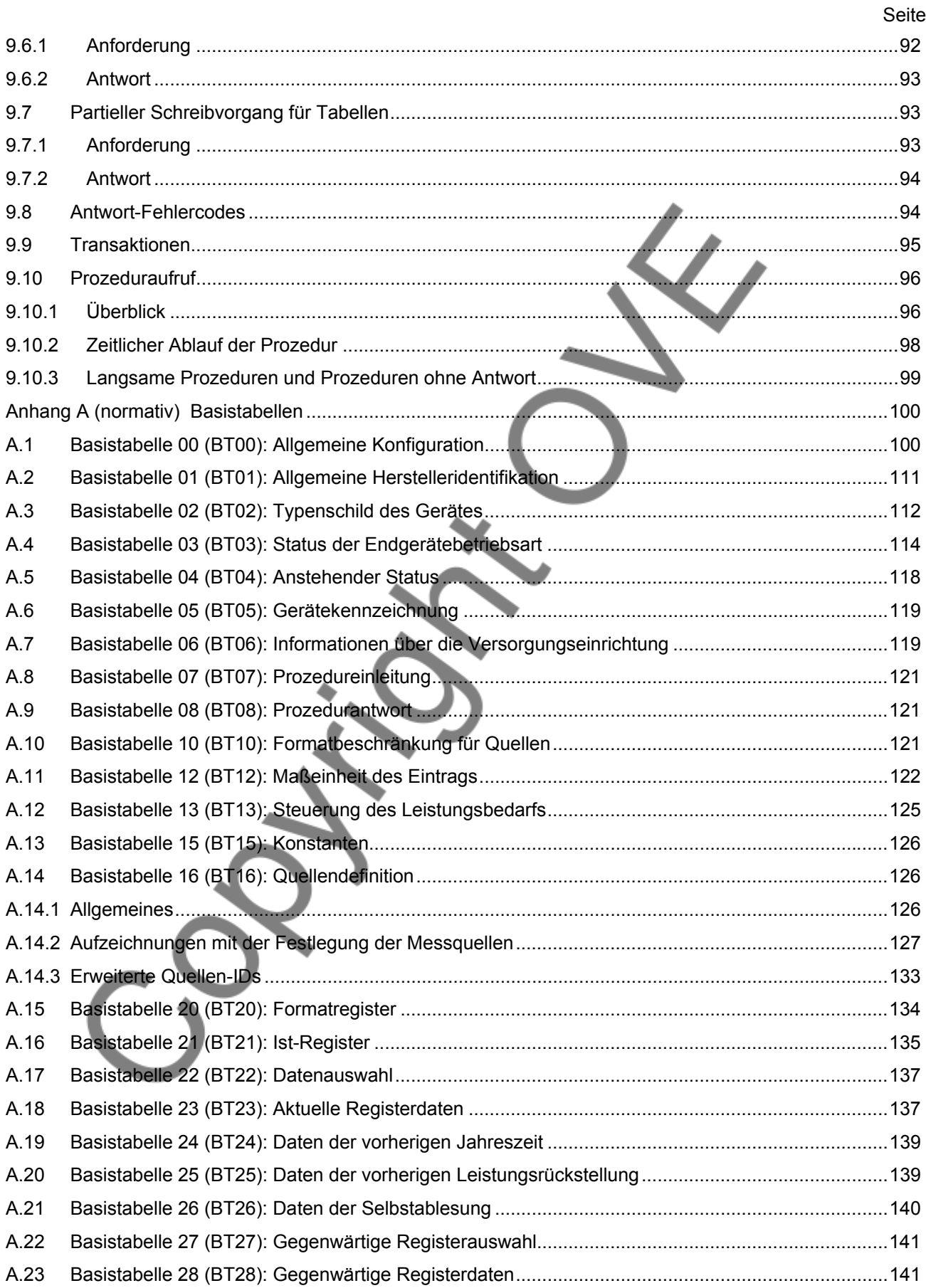

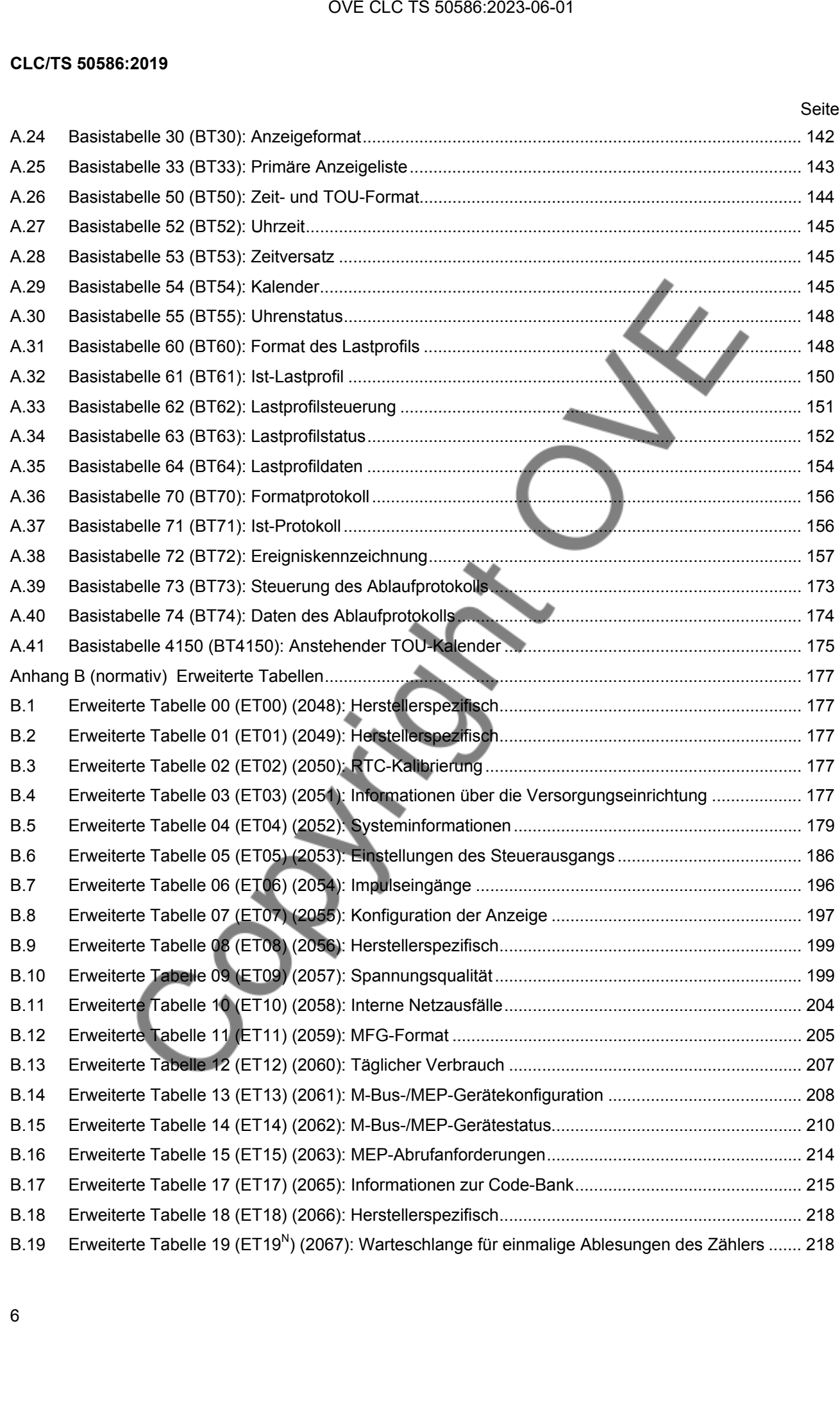

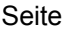

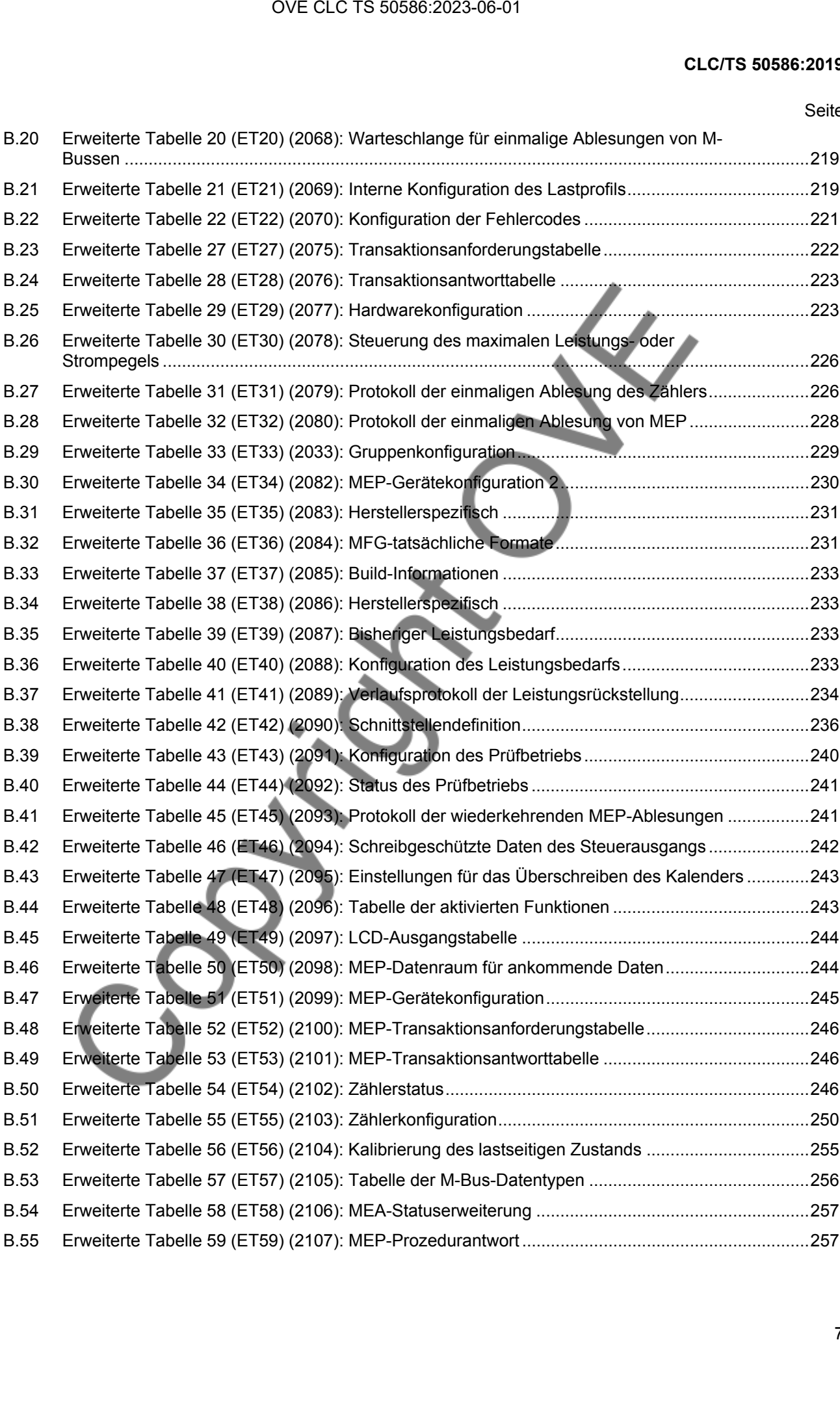

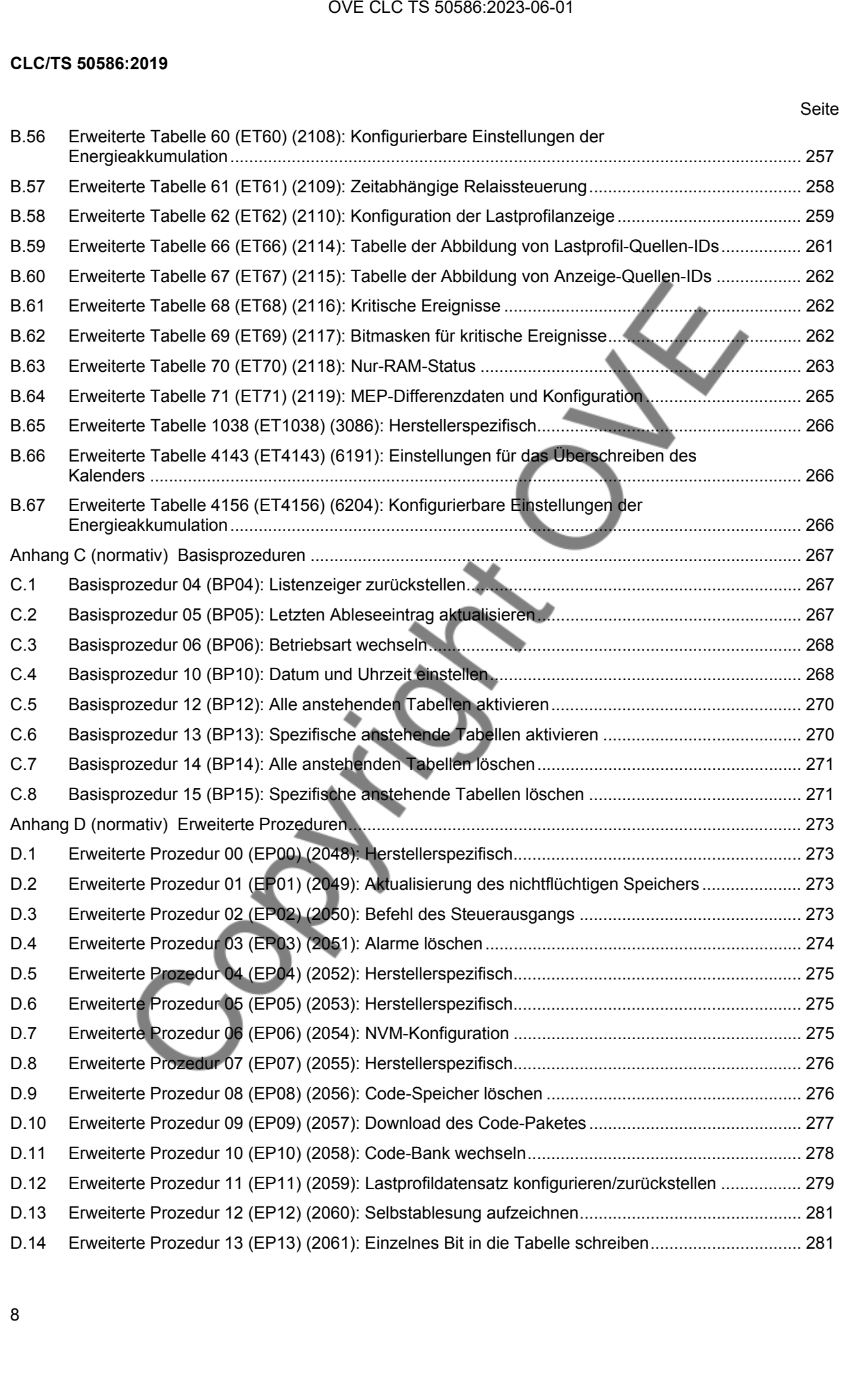

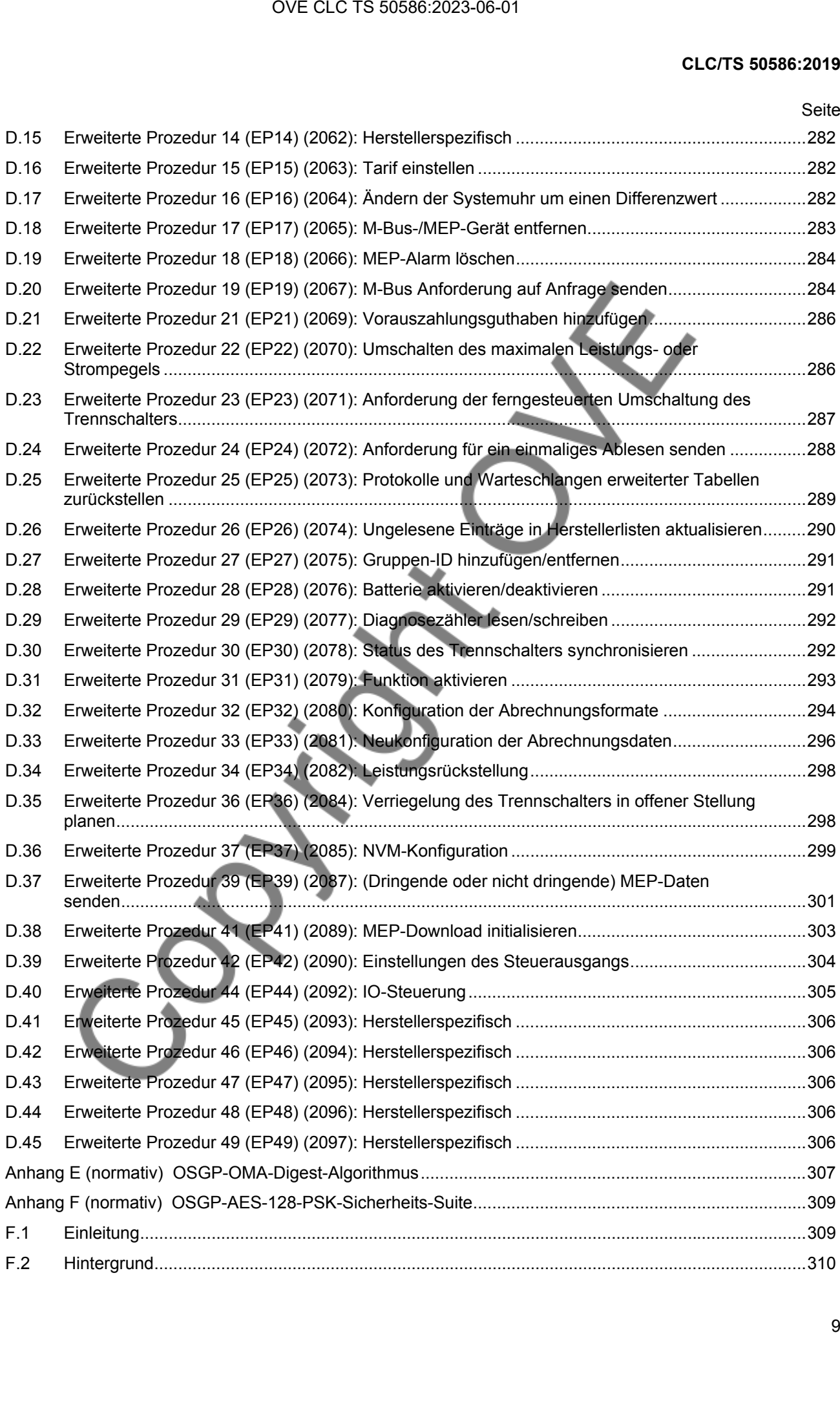

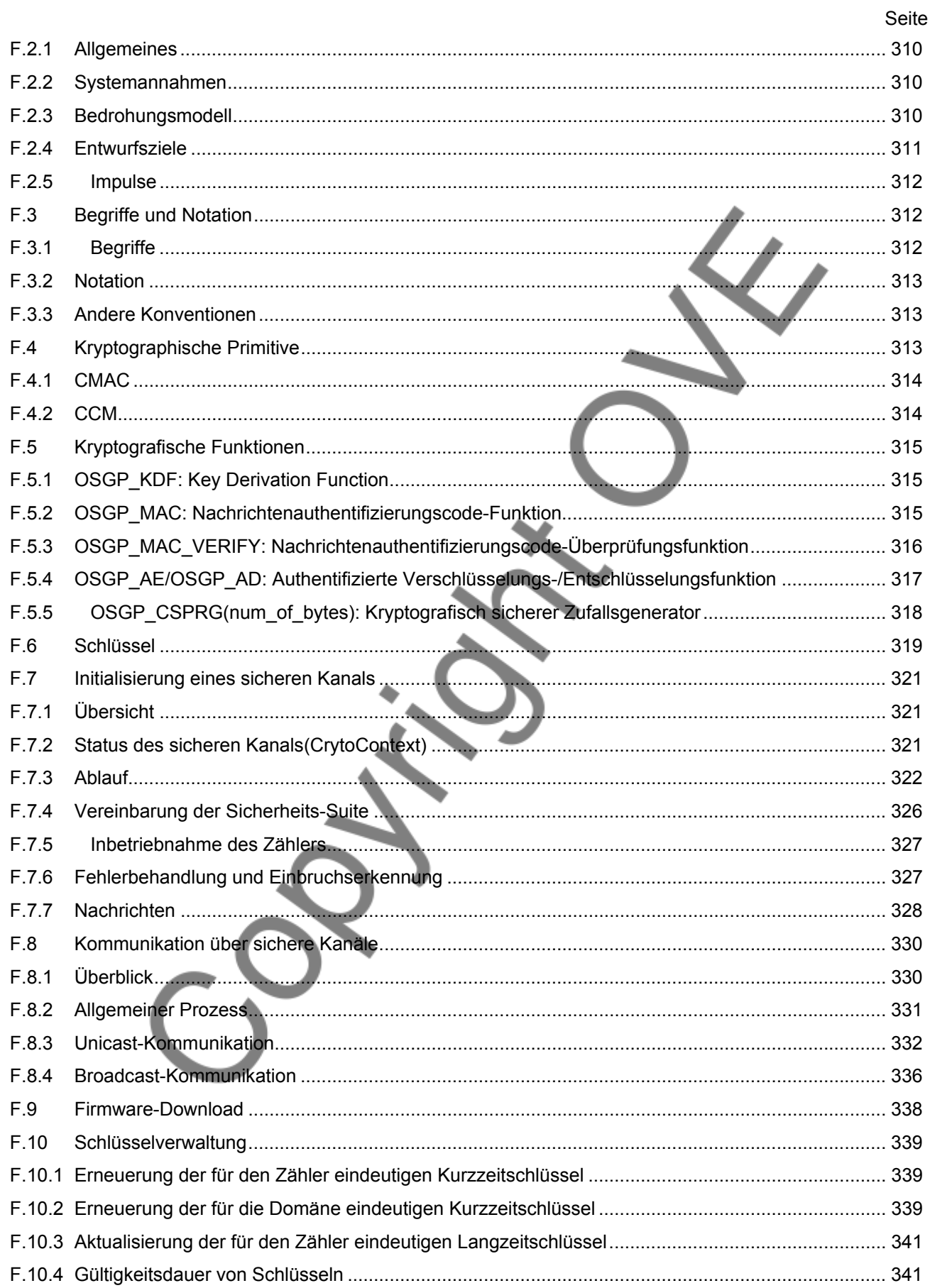

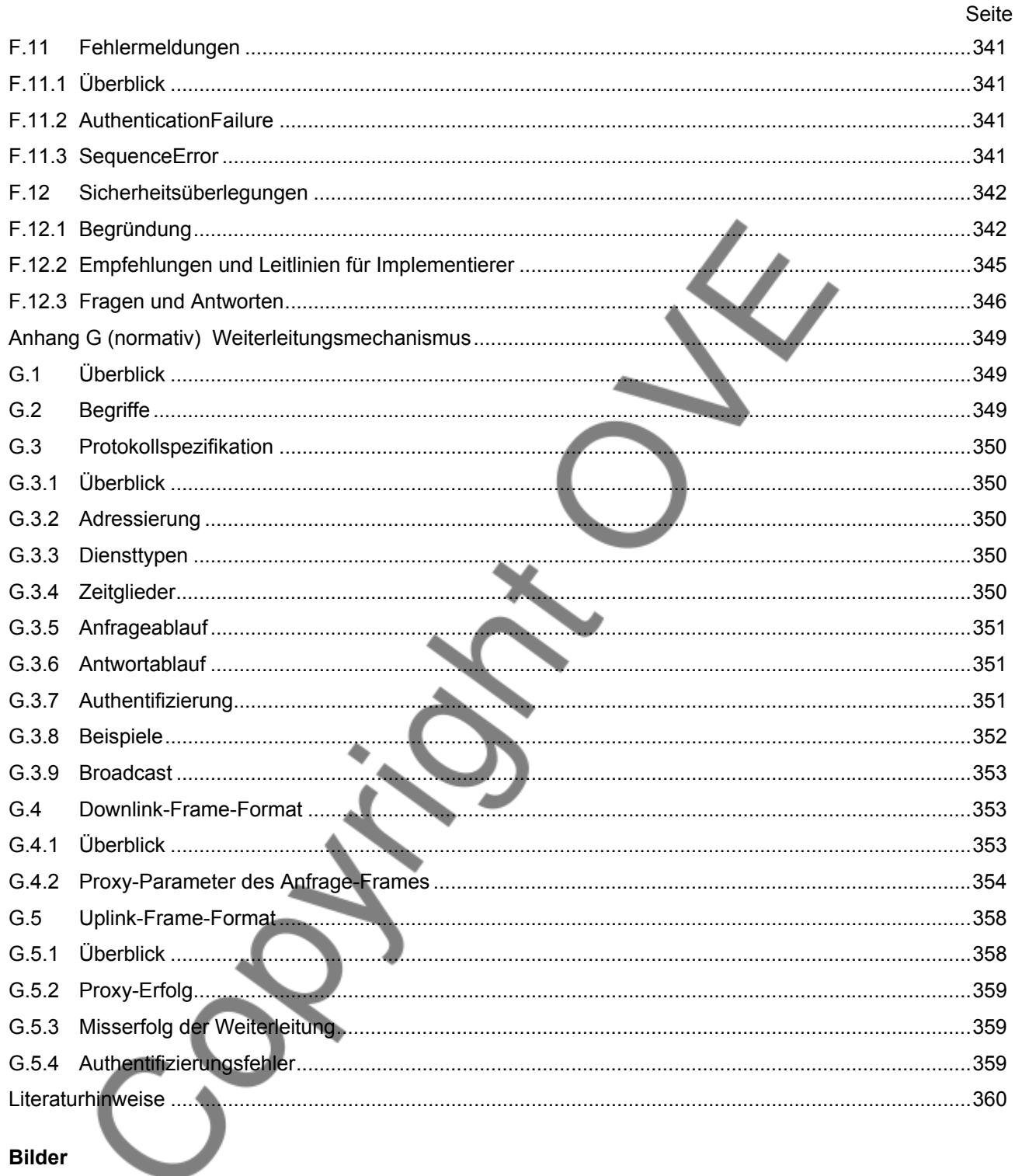

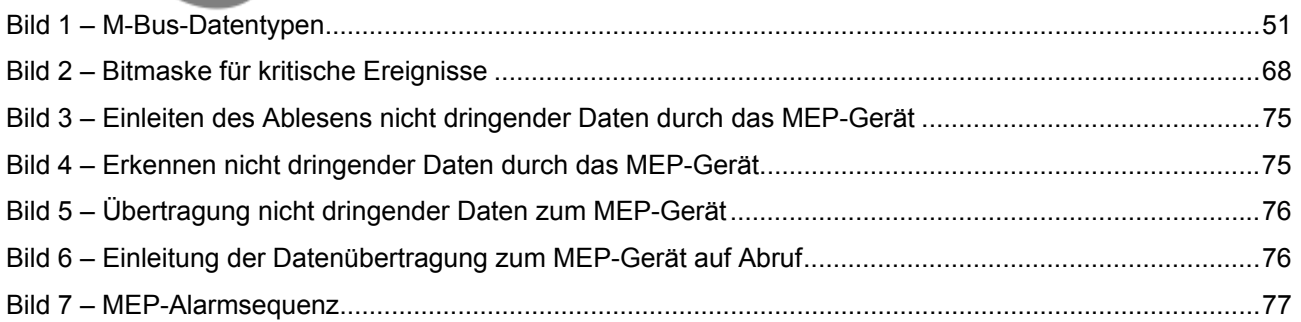

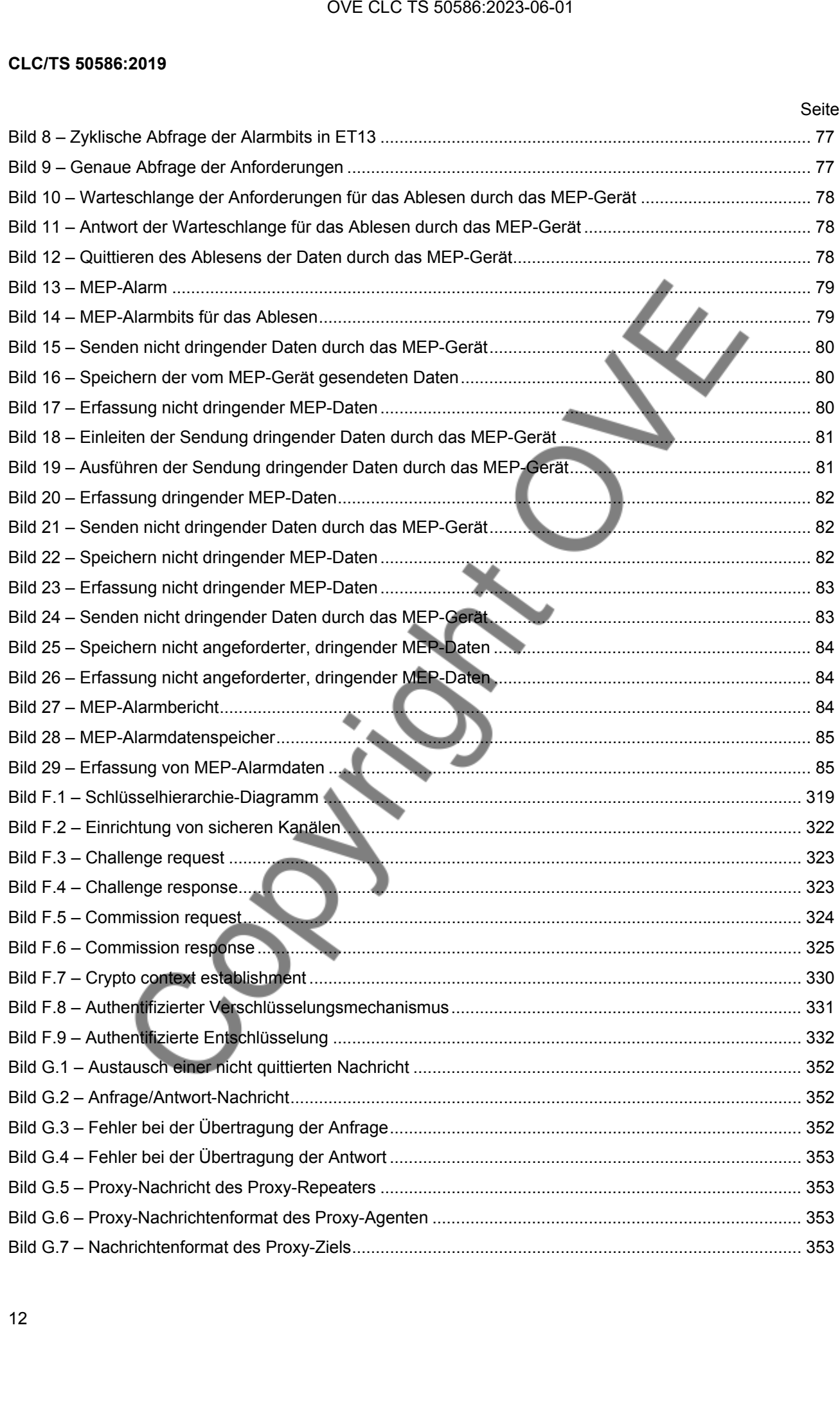

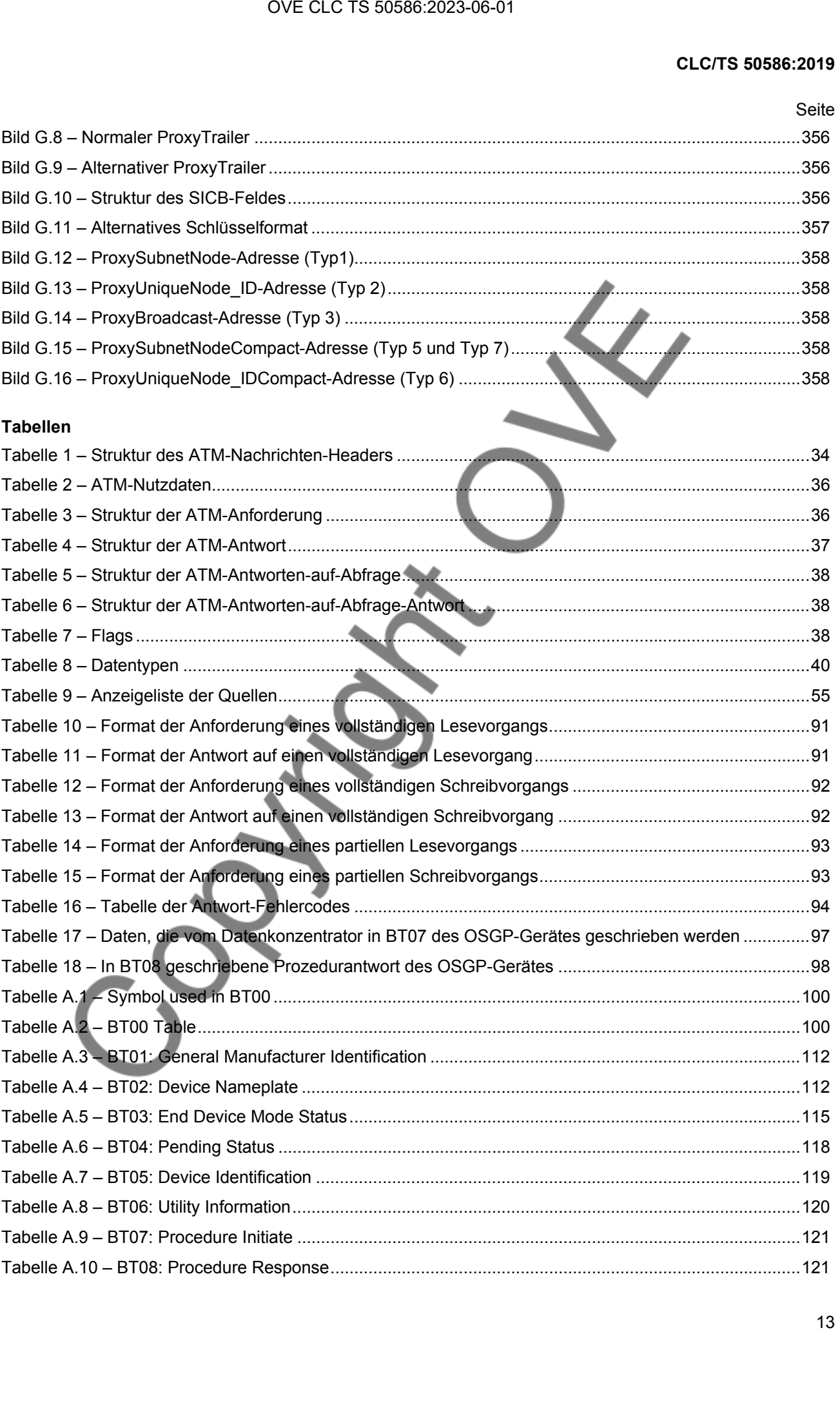

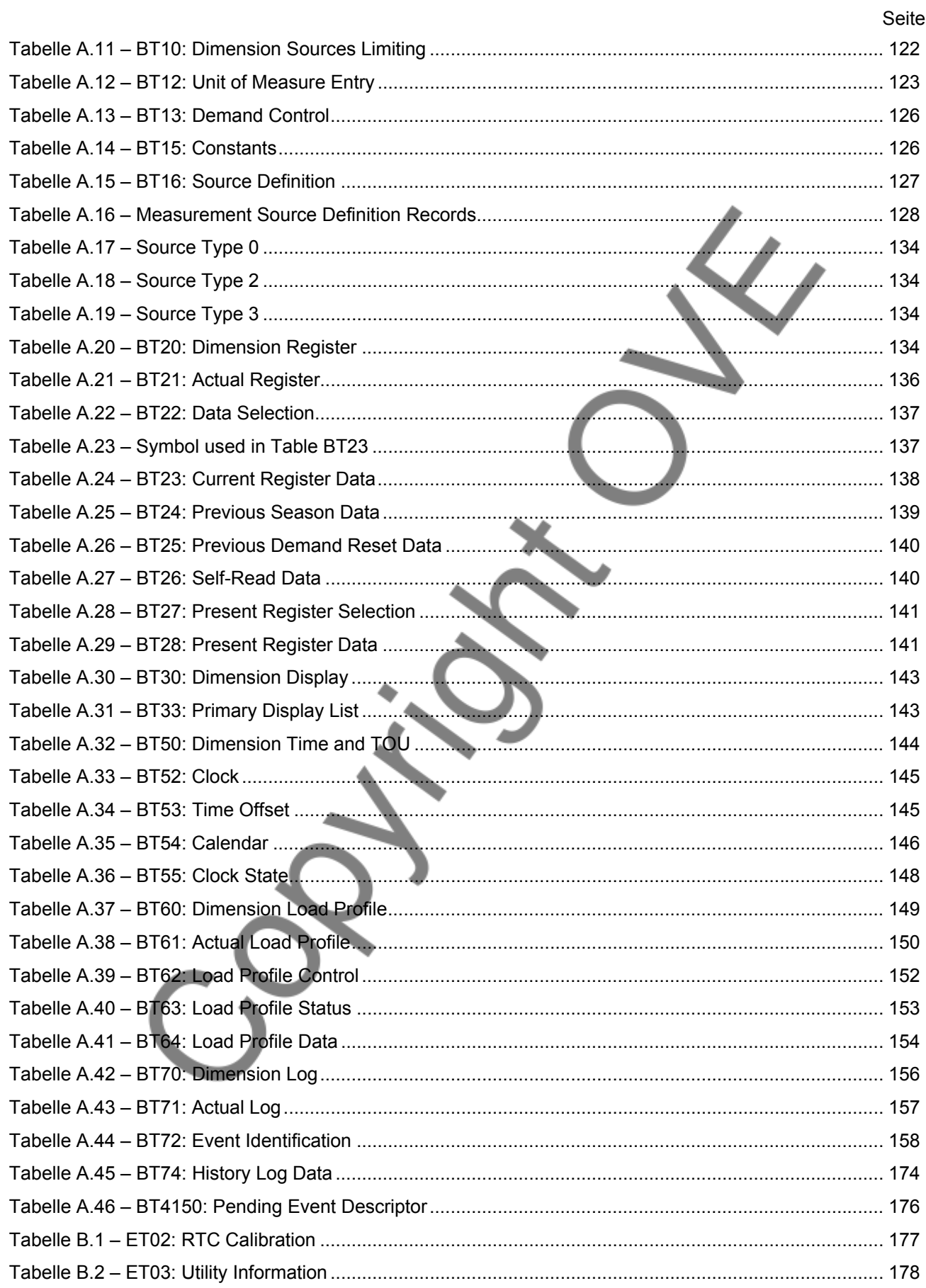

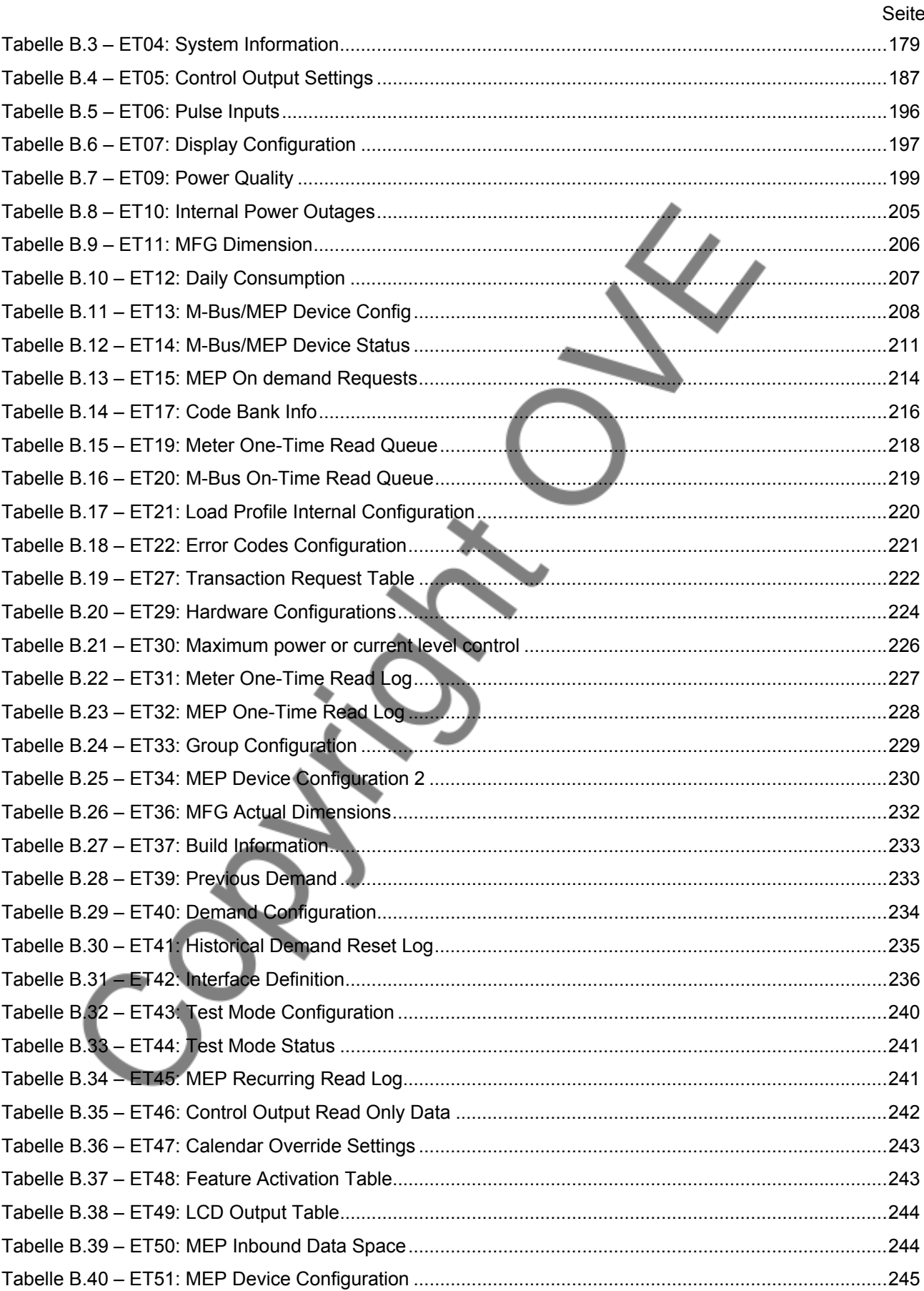

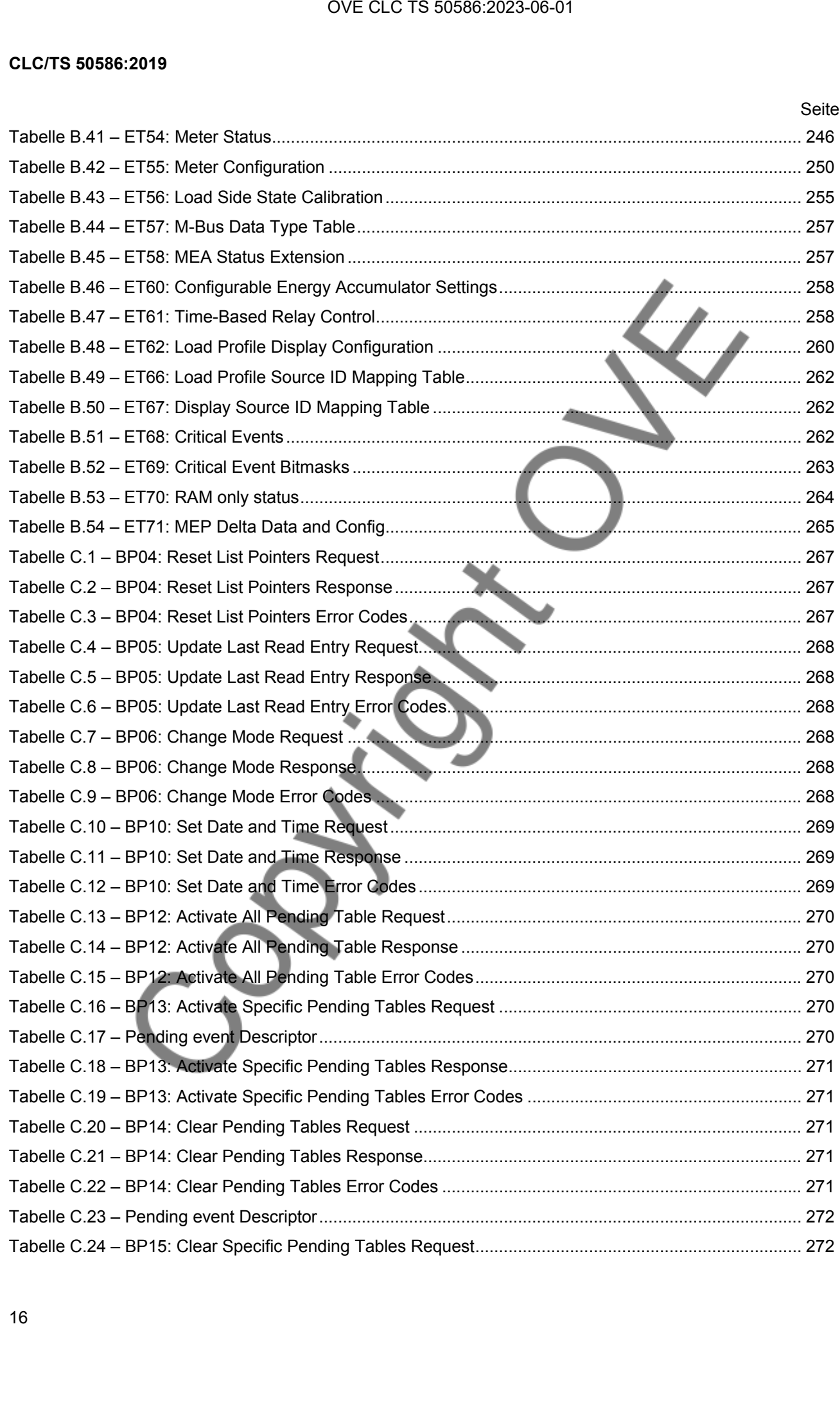

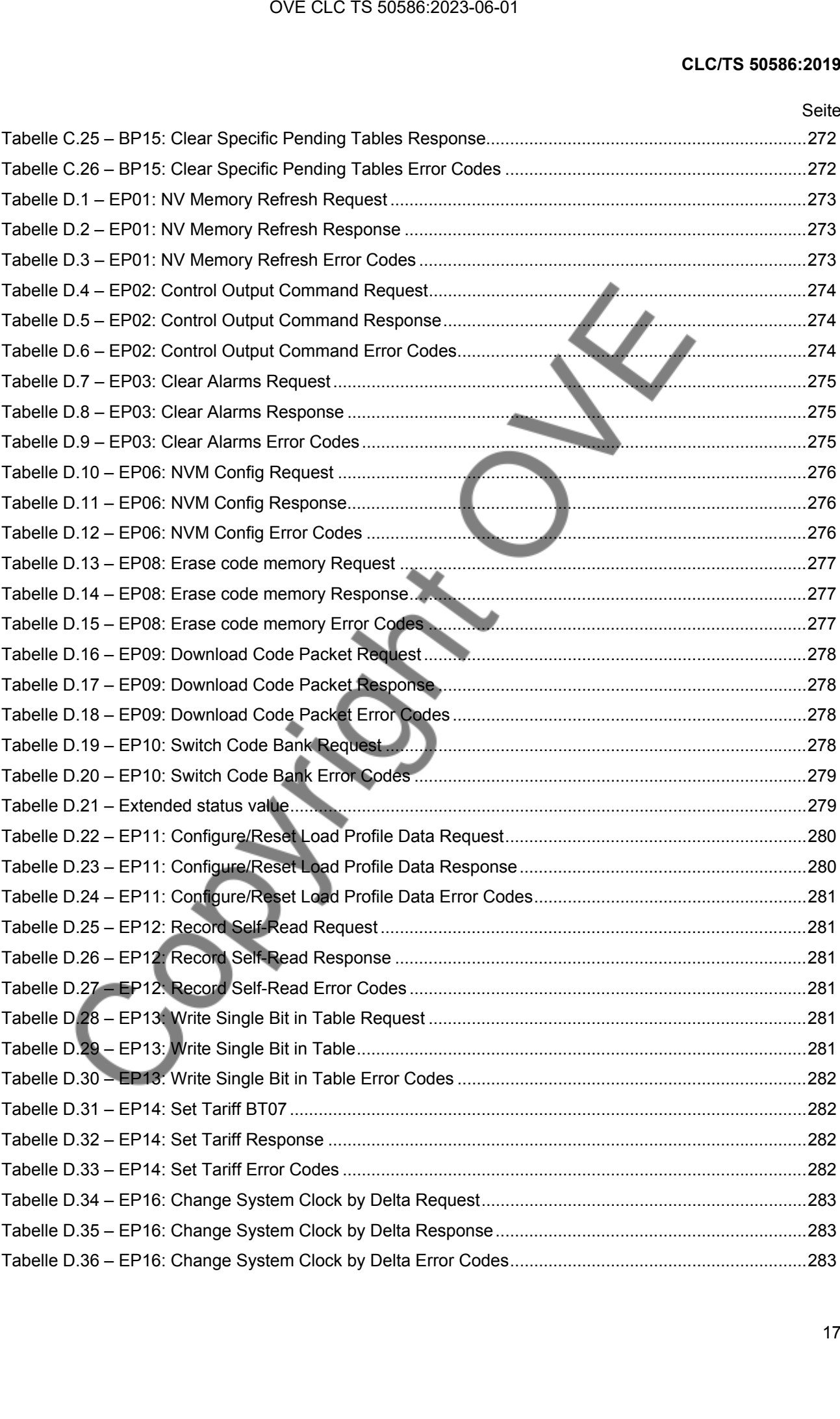

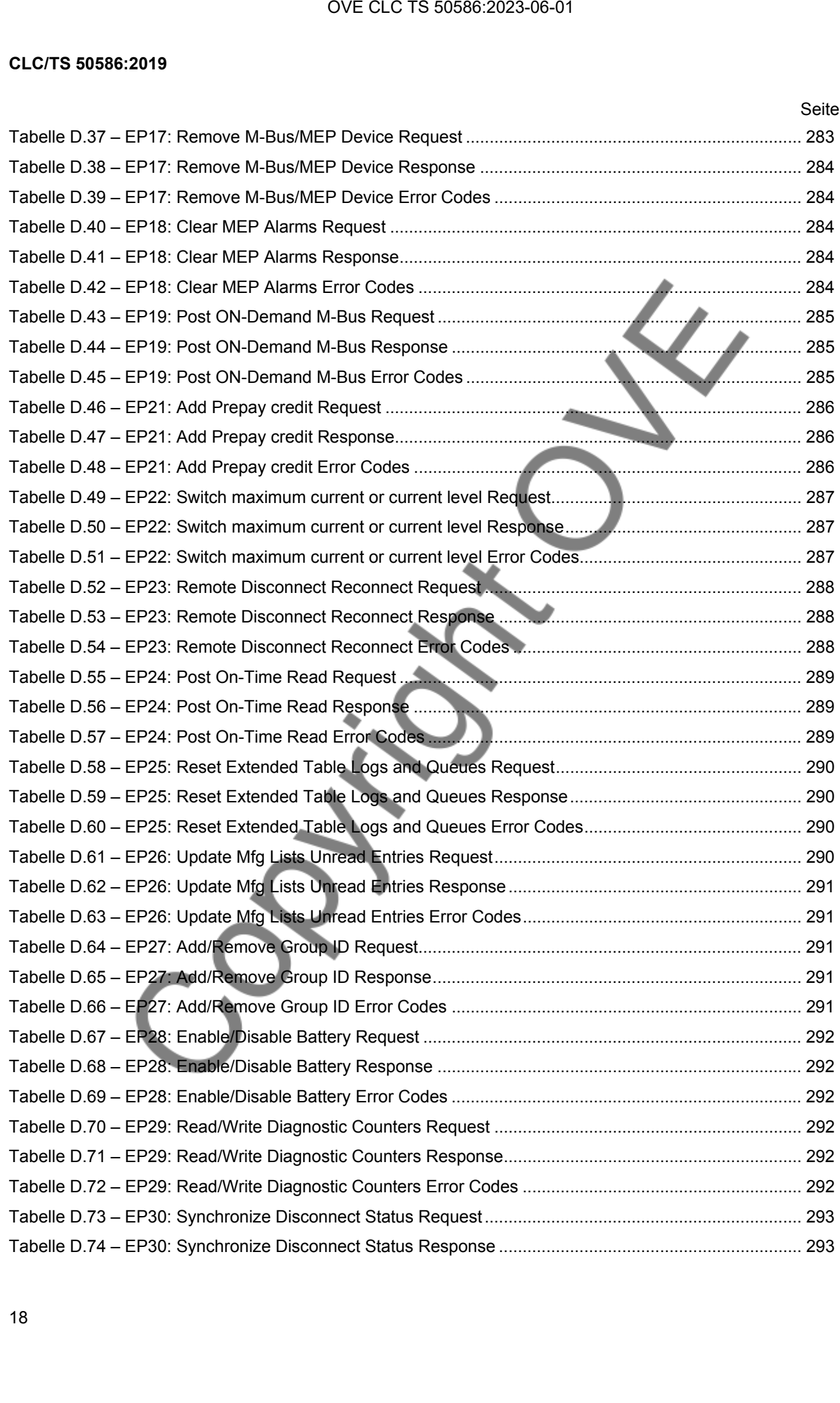

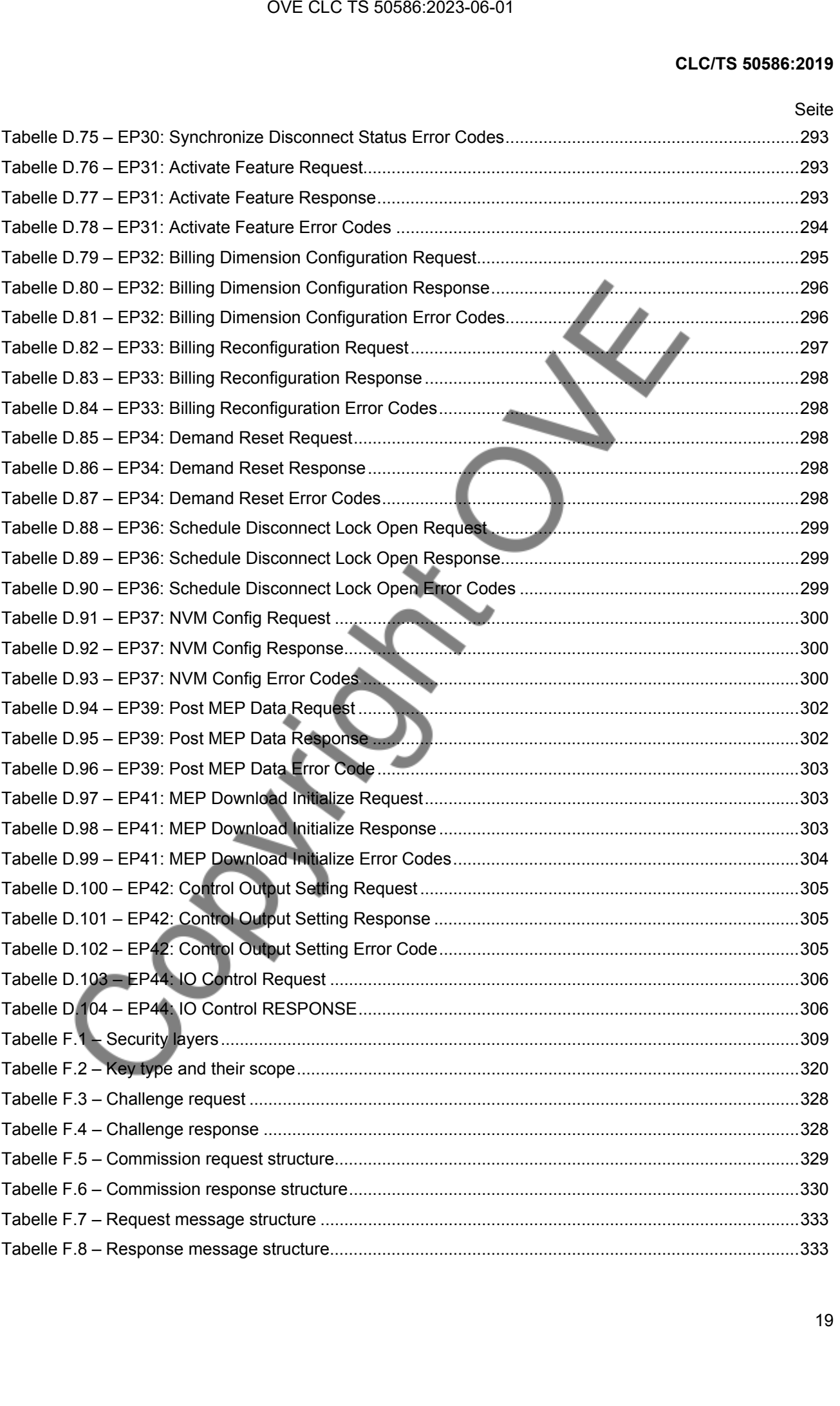

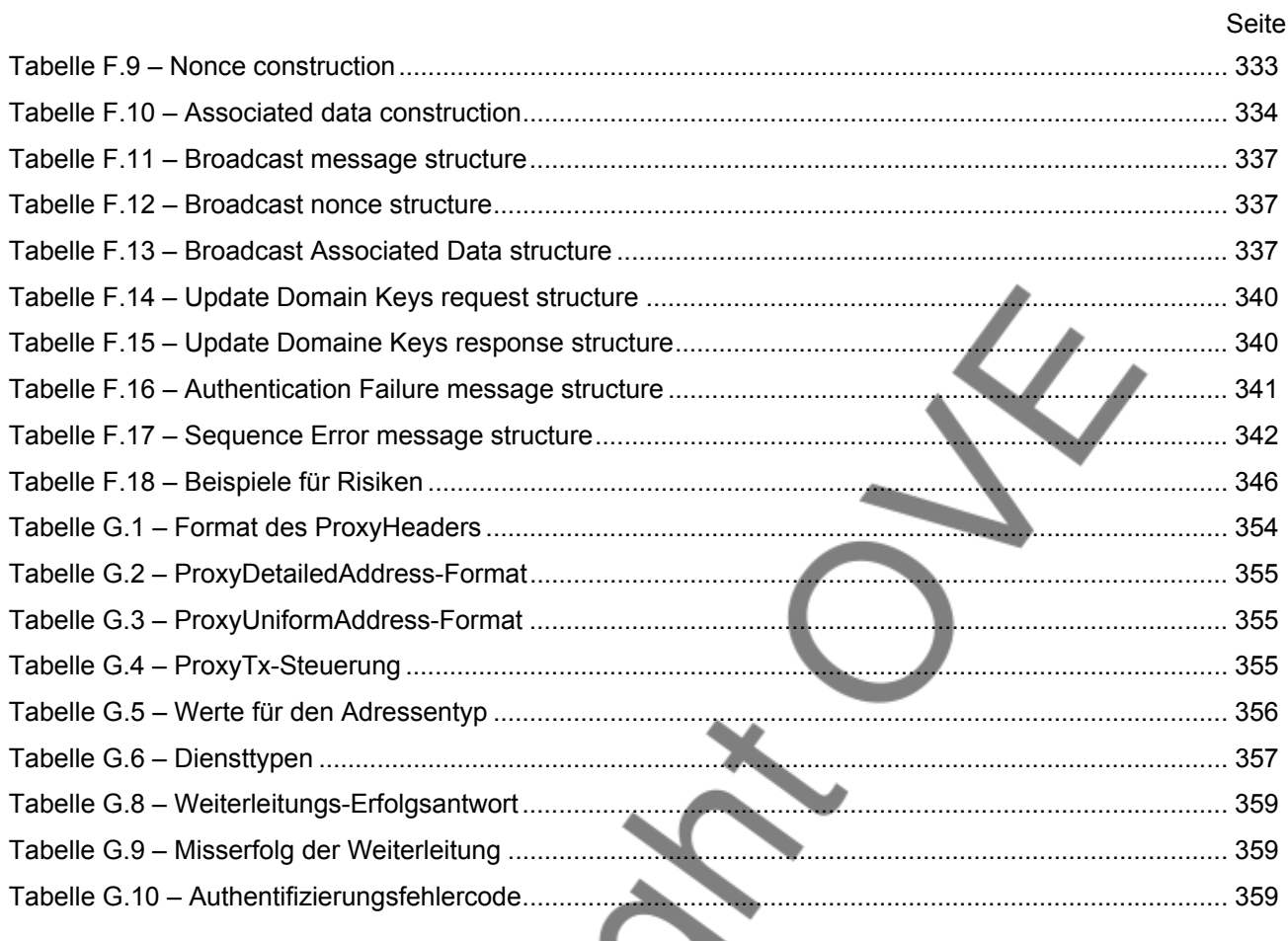

#### **Europäisches Vorwort**

Dieses Dokument (CLC/TS 50586:2019) wurde von CLC/TC 13 "Messung elektrischer Energie und Steuerung" erarbeitet.

Es wird auf die Möglichkeit hingewiesen, dass einige Elemente dieses Dokuments Patentrechte berühren können. CENELEC ist nicht dafür verantwortlich, einige oder alle diesbezüglichen Patentrechte zu identifizieren.

<span id="page-22-0"></span>Dieses Dokument hat nicht den Status einer harmonisierten Norm und kann daher nicht in das Amtsblatt der EU aufgenommen werden und bietet deshalb keine Konformitätsvermutung. Dieses Dokument kann jedoch für die Risikobewertung im Rahmen der EU-Konformitätserklärung verwendet werden. Wenn dieses Dokument schwächere Anforderungen als eine harmonisierte Norm enthält, hat die harmonisierte Norm Vorrang. CLCTS 50586:2023-06-01<br>
CLCTS 50586:2023-06-01<br>
Mexicon, dass einige Elementa disease Dokuments Patentrechte Energy<br>
weren, dass einige Elementa disease Dokuments Patentrechte zu<br>
eter deshab keine Kommunisterten Norm und

### <span id="page-23-0"></span>**Einleitung**

Ein Ergebnis des Mandats M/441 ist die Bestimmung von OSGP als eines der Protokolle, das für den Einsatz des Smart Metering in Europa verwendet werden kann.

OVE CLC TS 50586:2023-06-01<br>estimmung von OSGP als eines der Probisible das für den Einst<br>estimmung von OSGP als eines der Probisible das für den Einst<br>Andre Probisible

### **1 Anwendungsbereich**

Dieses Dokument beschreibt das Modell der Datenschnittstelle, die Kommunikation auf der Anwendungsebene, die Managementfunktionen und die Sicherheitsmechanismen für den Datenaustausch von Smart-Grid-Geräten. Die folgenden fünf Bereiche gehören zum firmenneutralen Smart-Grid-Protokoll (OSGP, en: Open Smart Grid Protocol).

- Der Datenaustausch mit Smart-Grid-Geräten ermöglicht es den Versorgungsunternehmen, Nutzungsinformationen der Kunden wie Rechnungsdaten und Lastprofile zu erfassen, die Netznutzung zu überwachen und zu lenken, eine Tarifplanung bereitzustellen, Diebstahl und Manipulation zu erkennen und Abschaltungen vorzunehmen, um nur einige Möglichkeiten zu nennen. Eigenschaften von Zählern werden in den Abschnitten 7 und 8 beschrieben.
- Die OSGP-Datenschnittstelle nutzt ein darstellungsorientiertes Modell (Tabellen und Prozeduren), die einen geringen Overhead erfordern. Das Modell wird in Abschnitt 5 beschrieben mit spezifischen Tabellen, die in Anhang A und Anhang B festgelegt sind, und mit Prozeduren, die in Anhang C und Anhang D angegeben sind.
- <span id="page-24-0"></span>• Das OSGP-Anwendungsprotokoll ist so ausgelegt, dass der Kommunikationsstack über schmalbandige Trägerfrequenzkanäle auf Stromversorgungsleitungen nach EN 14908-1:2014 übertragen wird. In Abschnitt 9 werden die Nachrichten beschrieben, die für den Zugriff auf OSGP-Daten verwendet werden. Ein wesentliches Merkmal des Protokolls für die Kommunikation über Stromversorgungsleitungen ist ein Weiterleitungsmechanismus, der der Anwendungsschicht die Kontrolle und Verantwortung für die Weiterleitung von Paketen zwischen Geräten unabhängig vom Routing-Protokoll oder von Einschränkungen durch tieferliegende Schichten überträgt. Aus diesem Grund kann das OSGP an andere Kommunikationsstacks und -medien angepasst werden, diese Anpassung gehört jedoch nicht zum Anwendungsbereich dieser Spezifikation. Der Weiterleitungsmechanismus wird in Anhang G beschrieben. CLC TS 50586:2023-06-01<br>
CLC/TS 5058<br>
CLC/TS 5058<br>
Model der Datenschnittstelle, die Kommunikation auf der Anwan<br>
In und die Sichensehmechanismen für den Datensutateach von<br>
Persiche gehören zum firmenneutralen Smart-Grid-
- Zu OSGP-Managementmerkmalen gehören das Erkennen von Geräten und der Routing-Topologie in einem Protokoll, das als automatisiertes Topologiemanagement bezeichnet wird (in Abschnitt 4 beschrieben), die Inbetriebnahme von Geräten für die gesicherte Kommunikation (Anhang F), die Überwachung der Gerätekonnektivität und die Aktualisierung von Firmware.
- Die OSGP-Sicherheit umfasst Authentifizierung, Verschlüsselung und Schlüsselverwaltung. Diese Merkmale werden im Einzelnen im Anhang F behandelt.

### **2 Normative Verweisungen**

1

Die folgenden Dokumente werden im Text in solcher Weise in Bezug genommen, dass einige Teile davon oder ihr gesamter Inhalt Anforderungen des vorliegenden Dokuments darstellen. Bei datierten Verweisungen gilt nur die in Bezug genommene Ausgabe. Bei undatierten Verweisungen gilt die letzte Ausgabe des in Bezug genommenen Dokuments (einschließlich aller Änderungen).

EN 14908-1:2014, *Firmenneutrale Datenkommunikation für die Gebäudeautomation und Gebäudemanage-*ment - Gebäude-Netzwerk-Protokoll - Teil [1](#page-24-0): Datenprotokollschichtenmodell<sup>N1</sup>

ISO 8859-1<sup>N[2](#page-24-0)</sup> (oder ECMA-94), *Information technology - 8-bit single-byte coded graphic character sets -Part 1: Latin alphabet No. 1*

ISO/IEC 646:1991, *Information technology - ISO 7-bit coded character set for information interchange*

IEEE Std 802.11ac-2013, *IEEE Standard for Information technology - Telecommunication and information exchange between systems - Local and metropolitan area networks - Specific requirements - Part 11: Wireless LAN Medium Access Control* 

N1 Nationale Fußnote: Der in EN 50586:2019 angegebene englische Titel *Information technology – Control network protocol – Part 1: Protocol stack* ist nicht korrekt. Der korrekte Titel lautet *Open Data Communication in Building Automation, Controls and Building Management – Control Network Protocol – Part 1: Protocol Stack*.

N<sub>2</sub> Nationale Fußnote: Die Verweisung lautet korrekt: ISO/IEC 8859-1.